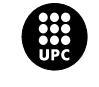

**PRESENTACIÓ DE RESULTATS DELS PROJECTES DE MILLORA DE LA DOCÈNCIA** 

# **TÍTOL DEL PROJECTE: Adaptació de LEARN-SQL al nou Espai Europeu d'Educació Superior (EEES)**

*Professor responsable: Toni Urpí Tubella [urpi@essi.upc.edu](mailto:urpi@essi.upc.edu). Departament d'Enginyeria de Serveis i Sistemes d'Informació. Facultat d'Informàtica de Barcelona* 

*Professorat que ha intervingut: Alberto Abelló Gamazo, Xavier Burgués Illa, M.José Casany Guerrero, Carme Martín Escofet, Carme Quer Bosor, M.Elena Rodríguez González, Toni Urpí Tubella* 

*Estudiants becats que han intervingut: Jaume Ferrarons, Susana del Moral, Adrià Vallès, Marc Fernández* 

Tipus d'ajut rebut: **UPC\_2009**

### **Resum**

Els canvis recents en els plans d'estudis de la UPC i la UOC tenen en compte el nou espai europeu d'educació superior (EEES). L'EEES destaca la importància de les pràctiques, les relacions interpersonals i la capacitat de treballar en equip, suggerint la reducció de classes magistrals i l'augment d'activitats que fomentin tant el treball personal de l'estudiant com el col·laboratiu. En l'àmbit de bases de dades, nosaltres hem desenvolupat una eina, anomenada LEARN-SQL, l'objectiu de la qual és corregir automàticament qualsevol tipus de sentència SQL i discernir si la resposta aportada per l'estudiant és o no és correcta amb independència de la solució concreta que aquest proposi. D'aquesta manera potenciem l'autoaprenentatge i l'autoavaluació, fent possible la semi-presencialitat supervisada i facilitant l'aprenentatge individualitzat. La finalitat d'aquest projecte és ampliar l'eina LEARN-SQL per tal d'oferir la gestió d'equips i fer més amigable el sistema informàtic que es la base de les finalitats anteriors. Per als estudiants, també volem donar la possibilitat de treballar en equip de manera no presencial i de permetre treball semi-presencial i autoavaluació de noves matèries. Per als professors volem millorar la gestió i l'anàlisi del treball dels estudiants i els equips.

### **Paraules clau**

Gestió d'equips, Autoavaluació, Tecnologies de la Informació

### **Catalogació segons aspecte d'actuació docent**

- Noves metodologies

- Acompanyament a l'aprenentatge

# **Àmbit de coneixement UPC**

- Enginyeries en Tecnologies de la Informació i les Comunicacions

# **Destinataris**

Assignatura Bases de Dades (Obligatòria) de l'Enginyeria Informàtica de la Facultat d'Informàtica de Barcelona. Assignatura Disseny i Administració de Bases de Dades (Optativa) de l'Enginyeria Informàtica de la Facultat d'Informàtica de Barcelona. Assignatura Sistemes de Gestió de Bases de dades i Objectes (Optativa) de l'Enginyeria Informàtica de la Facultat d'Informàtica de Barcelona.

# **Resultat**

Actualment disposem d'una eina anomenada LEARN-SQL *(Learning Environment for Automatic Rating Notions of SQL)* [ABC+09], l'objectiu de la qual és corregir automàticament qualsevol tipus de sentència SQL *(consultes, actualitzacions, procediments emmagatzemats, disparadors, privilegis, optimització, etc.)* i discernir si la resposta aportada per l'estudiant és o no correcta amb independència de la solució concreta que aquest proposi. La correcció automàtica basada en la comparació de caràcters entre la solució de l'estudiant i la del professor no és factible. Per a una mateixa pregunta, normalment existeixen diferents solucions igualment correctes des d'un punt de vista semàntic, però totalment diferents des d'un punt de vista sintàctic. Per exemple, en una base de dades amb una taula d'empleats amb els atributs: num\_empl, nom\_empl i num\_dpt; i una altra taula departaments amb els atributs: num\_dpt i nom\_dpt, podem realitzar les consultes següents:

a) SELECT nom\_dpt FROM departaments

WHERE num\_dpt NOT IN (SELECT num\_dpt FROM empleats);

b) SELECT nom\_dpt FROM departaments WHERE NOT EXISTS(SELECT \* FROM empleats

WHERE empleats.num\_dpt=departaments.num\_dpt);

Ambdues respondrien de forma totalment correcta a la pregunta: "Obté els noms dels departaments que no tenen cap empleat". Així doncs, el problema està més en els tipus de correcció que en els tipus de resposta. Per això nosaltres hem necessitat implementar una estratègia basada en jocs de proves i conjunts de resultats que permeten avaluar de forma objectiva si la solució proporcionada per l'estudiant és correcta i li donen una retroalimentació automàtica que l'ajuda a aprendre dels seus errors, permeten l'aprenentatge actiu de diferents tipus d'exercicis, el treball semi-presencial supervisat, l'aprenentatge individualitzat i l'auto-avaluació.

A més, aquesta eina ajuda als professors a dissenyar les proves d'avaluació i corregir-les de forma automàtica, aportant també l'opció de revisar qualitativament les solucions aportades pels estudiants.

La finalitat d'aquest projecte era fer més amigable l'eina LEARN-SQL i ampliarla amb noves funcionalitats que permetessin treball semi-presencial i autoavaluació de noves matèries i l'opció de treballar en equip de manera no presencial, possibilitant la gestió d'equips i la gestió de portafolis per equips als estudiants. D'altra banda també volíem ajudar al professor en la gestió i l'anàlisi del treball dels estudiants i els equips.

Els objectius que ens vam marcar per aquest projecte eren:

- Millorar les habilitats de treball en equip
- Incrementar el rendiment acadèmic en temes treballats amb tècniques d'aprenentatge actiu.
- Incrementar la dedicació dels estudiants a temes propis de l'assignatura.
- Incrementar la satisfacció dels estudiants.
- Millorar l'ajuda als professors per a l'anàlisi de resultats i per a gestió d'equips.
- Incrementar de la satisfacció del professorat.
- Validar els beneficis aportats per les noves tècniques d'aprenentatge.

Els resultats que volíem obtenir eren:

- Augmentar el nivell d'implicació dels estudiants en les assignatures.
- Millorar els hàbits d'aprenentatge dels estudiants tant a nivell individual com en equip.
- Concentrar l'atenció dels estudiants en aspectes propis de l'assignatura.
- Millorar l'avaluació formativa (minimització del temps de retroalimentació a l'estudiant).
- Millorar l'avaluació diagnòstica.
- Descarregar al professorat de tasques automatitzables sense valor afegit a l'estudiant.

En l'apartat següent comentarem els indicadors que ens han permès avaluar la consecució dels objectius i resultats que perseguíem amb aquest projecte.

# **Avaluació del projecte**

Per a l'avaluació del projecte hem anat recollint dades durant el seu desenvolupament que presentem i interpretem a continuació.

## **1. Rendiment acadèmic de les activitats col•laboratives.**

Respecte a les tècniques d'aprenentatge col·laboratiu, que varem presentar a [BQM+10] i que resumirem tot seguit, presentem a la figura 1 els resultats acadèmics després d'haver-les posat en pràctica els quadrimestres 09/10QT i 09/10QP.

Les tècniques que es van posar en pràctica per aquests tres lliuraments van ser:

- LL1: Els estudiants resolen uns exercicis individualment. Durant la classe corregeixen en grup els exercicis, exposant i resolent dubtes entre ells. Finalment, el grup arriba a un consens i lliura una única solució dels exercicis que serà la que s'avalua.
- LL2: En primer lloc el grup resol uns exercicis. Durant la seva resolució els estudiants poden fer les preguntes que vulguin al professor. A continuació, el professor reparteix uns nous exercicis, molt similars als anteriors, que s'han de resoldre individualment. Els estudiants han de lliurar els exercicis que han resolt individualment i la seva nota final es veurà afectada, positiva o negativament, per la nota dels altres dos membres del grup.
- LL3: Cada estudiant del grup resol, individualment uns exercicis. Després, també individualment, cada estudiant corregeix els exercicis resolts d'un altre membre del seu grup. Finalment, per a cada exercici, els dos membres del grup que han participat en resoldre i corregir-lo, exposen la seva solució i correcció a l'altre membre, i entre els tres acorden una solució que creguin correcta i lliurin al professor. Hi ha una mateixa nota per a tots els membres del grup.

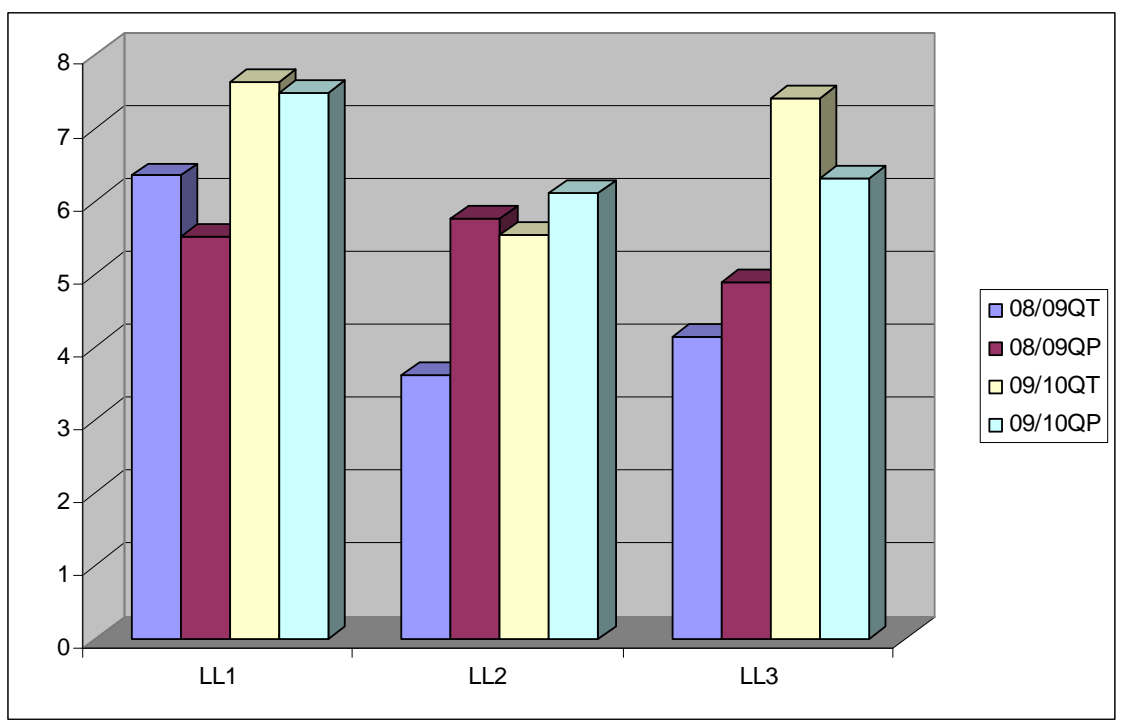

*Figura1. Mitjana de les notes de l'assignatura de BD sense aprenentatge col•laboratiu (dues primeres columnes) i amb aprenentatge col•laboratiu (dues darreres columnes).* 

A la figura 1 mostrem les notes de l'assignatura amb més nombre d'estudiant sobre les que hem fet proves que és l'assignatura de BD. Al gràfic podem veure com les notes de les dues darreres columnes corresponents a lliuraments amb tècniques d'aprenentatge col•laboratiu són superiors a les dues primeres columnes on els lliuraments van ser sense aquest tipus de tècniques. Només trobem una excepció en la tècnica utilitzada en el lliurament 2 durant el quadrimestre 09/10QT, on el problema va venir donat perquè els exercicis que s'han d'utilitzar per resoldre individualment i en grup han de ser molt semblants o la tècnica no funciona correctament. En el nostre cas, no varem estar molt encertats en aquest aspecte i malgrat això les notes van ser millors que en el quadrimestre 08/09QT. A més, amb la tècnica ja ben aplicada el quadrimestre 09/10QP si ja van millorar les notes.

Mentre que durant el quadrimestre 09/10QT només es van poder fer 3 lliuraments usant tres tècniques d'aprenentatge col.laboratiu, durant el quadrimestre 09/10QP es van poder fer lliuraments de totes les tècniques presentades a [MAB+10] amb els resultats que es mostren a la figura 2.

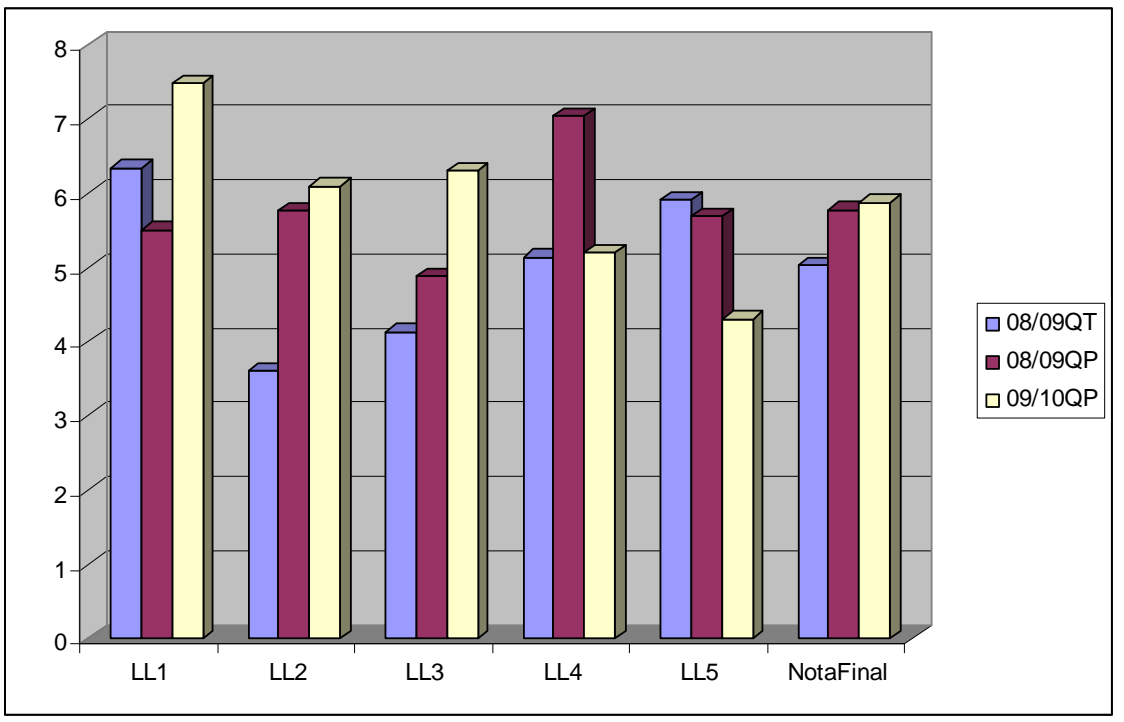

*Figura2. Mitjana de les notes de l'assignatura de BD sense aprenentage col•laboratiu (dues primeres columnes) i amb aprenentatge col•laboratiu (darrera columna).* 

Els tres primers lliuraments segueixen les tècniques explicades abans i en els dos darrers es van utilitzar les tècniques següents:

- *LL4:* El material a treballar (problemes en el nostre cas) es divideix en tantes parts com integrants tingui cada grup (els nostres grups són de 3 estudiants). Cadascun dels membres del grup prepara la seva part i posteriorment es reuneix amb els experts del seu problema d'altres grups. Finalment, el grup es torna a trobar i s'intercanvia la informació de cada membre del grup aprenent d'aquesta manera dels altres components i resolent una darrera part del problema conjuntament. Hi ha una mateixa nota per a tots els membres del grup.
- *LL5:* L'activitat consisteix en que primer individualment i després en grup, es pensi en quines són les característiques d'un problema que proposa el professor. Al finalitzar s'escull un estudiant de cada grup, de forma aleatòria, per compartir i justificar a la resta de la classe la seva solució.

La nota de l'estudiant es converteix en la nota dels altres dos estudiants del grup.

Com era la primera vegada que s'implementaven aquestes tècniques els resultats no varen ser gaire engrescadors. Malgrat això podem veure a la figura 2 que amb l'ús de les tècniques d'aprenentatge col•laboratiu els resultats acadèmics dels estudiants (columna NotaFinal) que cursen tècniques d'aprenentatge col•laboratives són millors en vers als que cursen les tradicionals. A més, independentment de la millora del rendiment acadèmic, que és un factor molt important, un altre factor rellevant per valorar la incorporació de tècniques d'aprenentatge col•laboratiu és que els estudiants milloren les seves habilitats de treball en equip.

## **2. Rendiment acadèmic de les activitats realitzades amb tècniques d'aprenentatge actiu.**

LEARN-SQL ha estat testejat durant quatre semestres a l'assignatura DABD i BD i s'està usant en el present curs en las classes de laboratori d'ambdues assignatures.

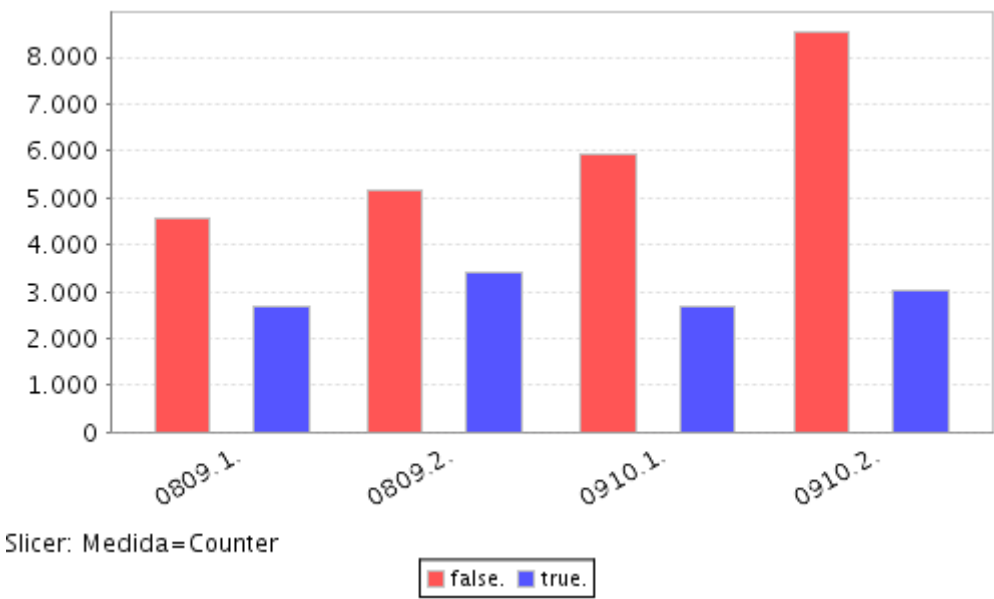

*Figura 3. Exercicis lliurats curs 2008/09* 

A la figura 3 podem veure que, en el curs 08/09, de les assignatures BD i DABD s'han corregit amb l'eina LEARN-SQL 6076 exercicis dins de l'horari lectiu, marcades a la gràfica amb un "true" (concretament 2671 el primer quadrimestre i 3405 el segon quadrimestre) i 9726 fora de l'horari lectiu, marcades a la gràfica amb un "false" (concretament 4584 el primer quadrimestre i 5142 el segon quadrimestre). I en el curs 09/10, de les assignatures BD i DABD s'han corregit amb l'eina LEARN-SQL 5706 exercicis dins de l'horari lectiu, marcades a la gràfica amb un "true" (concretament 2669 el primer quadrimestre i 3037 el segon quadrimestre) i 14483 fora de l'horari lectiu, marcades a la gràfica amb un "false" (concretament 5926 el primer quadrimestre i 8557 el segon quadrimestre). La qual cosa indica, a part de la descàrrega del professorat de tasques automatitzables que no aporten cap valor afegit a l'estudiant, un augment del nivell d'implicació dels estudiants a les assignatures, una millora dels hàbits d'aprenentatge dels estudiants, una minimització del temps de retroalimentació a l'estudiant en relació als exercicis que aquest realitza i una millora en l'avaluació diagnòstica. També es veu clar que el nombre de problemes lliurats en total ha crescut i el nombre d'accessos a les eines d'autoaprenentatge fora de les hores lectives ha estat tot un èxit.

A la figura 4 comprovem que, en el curs 08/09, la nota mitjana del primer intent de cada estudiant a cada exercici proposat ha estat de 6,13 i del darrer intent de 8,41 en el primer quadrimestre i de 6,46 del primer intent i de 8,52 del darrer intent en el segon quadrimestre. I en el curs 09/10, la nota mitjana del primer intent de cada estudiant a cada exercici proposat ha estat de 6,56 i del darrer intent de 8,83 en el primer quadrimestre i de 6,92 del primer intent i de 9,05 del darrer intent en el segon quadrimestre. Això ens indica que, amb l'ús de l'eina, augmenta el coneixement dels estudiants sobre el problema en qüestió i s'incrementa la dedicació i concentració dels estudiants a temes propis de l'assignatura.

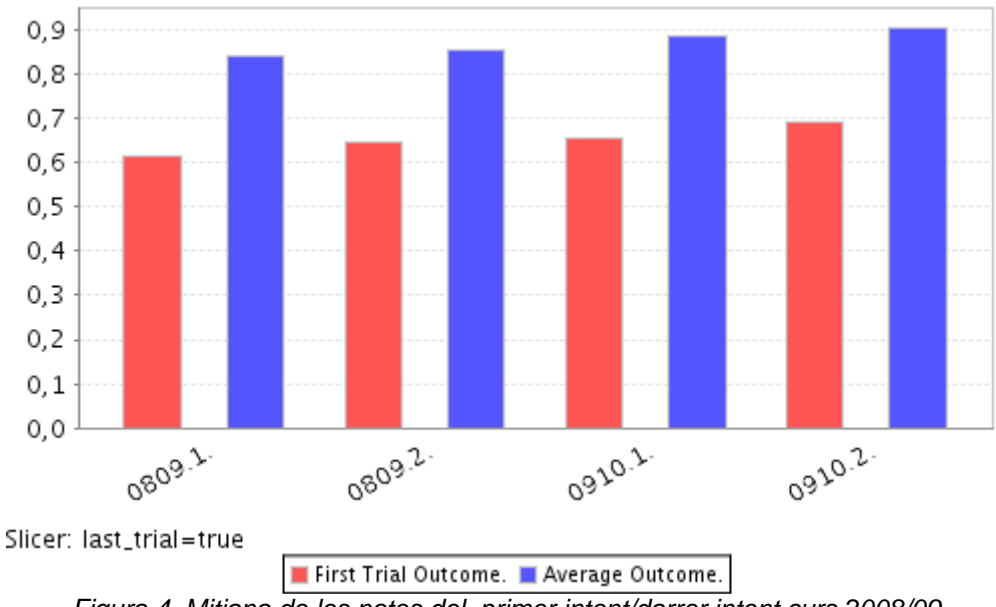

*Figura 4. Mitjana de les notes del primer intent/darrer intent curs 2008/09* 

# **3. Resultats enquestes pròpies del professorat.**

Hem fet enquestes SEEQ de les assignatures BD i DABD. A continuació, presentem els resultats del primer i segon quadrimestre del curs 09/10 de les enquestes de BD, per ser l'assignatura més nombrosa i per tant la més significativa.

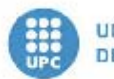

# UNIVERSITAT POLITÈCNICA<br>DE CATALUNYA

#### Institut de Ciències de l'Educació Oficina Tècnica de Programació

# Resultats de l'enquesta SEEQ

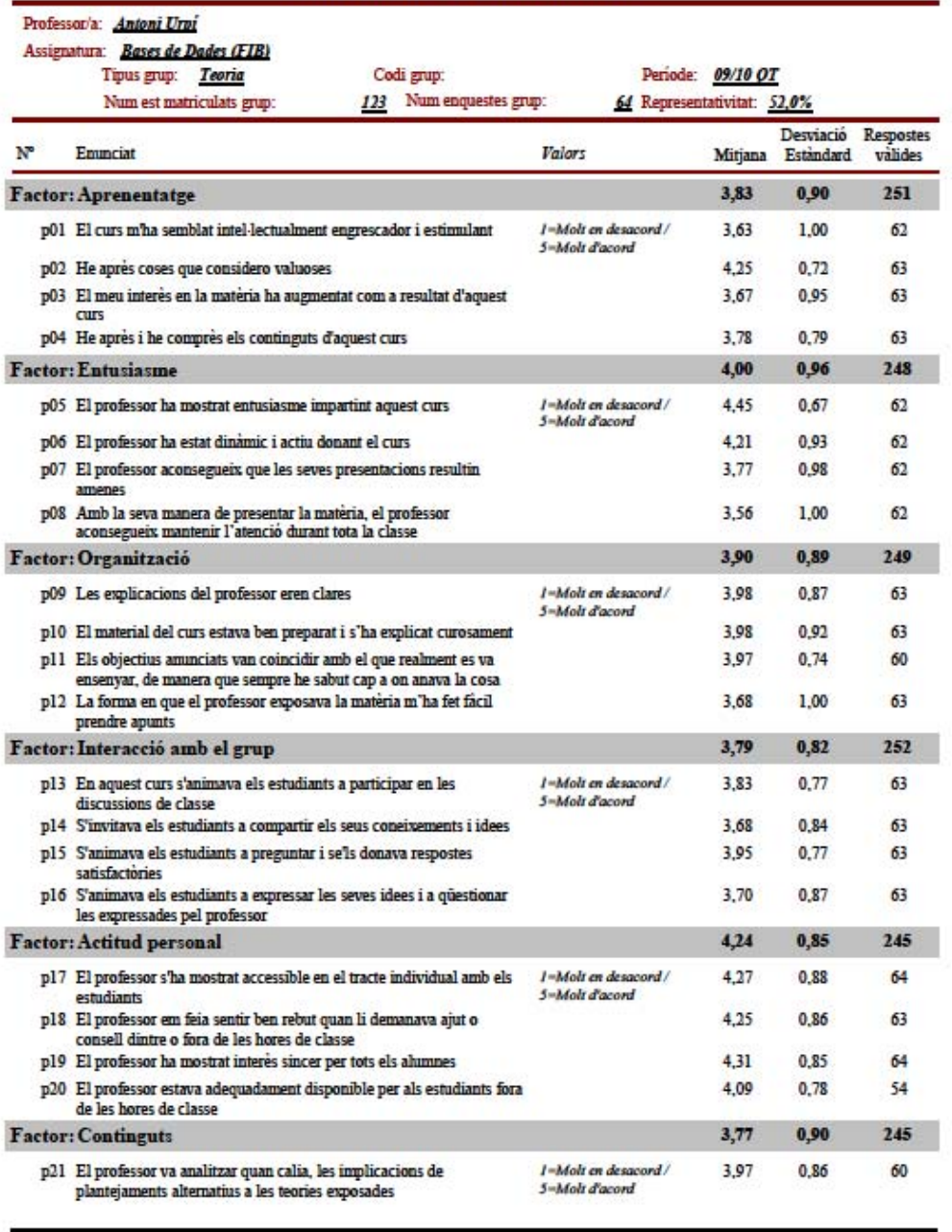

### 20/12/2010

Full 1 de 2

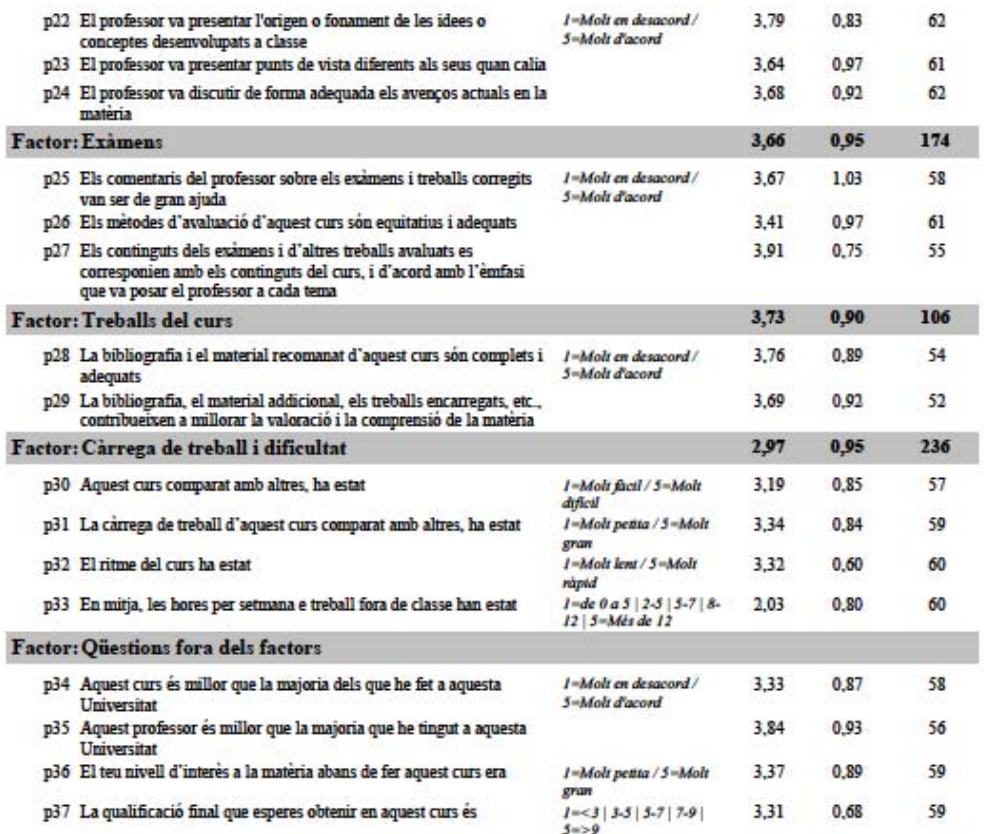

Desviació estàndard: Mesura de dispersió en torn a la mitjana. En una distribució normal, el 68% dels casos es troben dins d'una<br>desviació estàndard respecte la mitjana i el 93% dels casos es troba dins de 2 desviacions es

Podeu trobar més informació a: http://www-ice.upc.es/

20/12/2010

Full 2 de 2

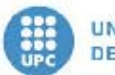

# UNIVERSITAT POLITÈCNICA<br>DE CATALUNYA

#### Institut de Ciències de l'Educació Oficina Tècnica de Programació

# Resultats de l'enquesta SEEQ

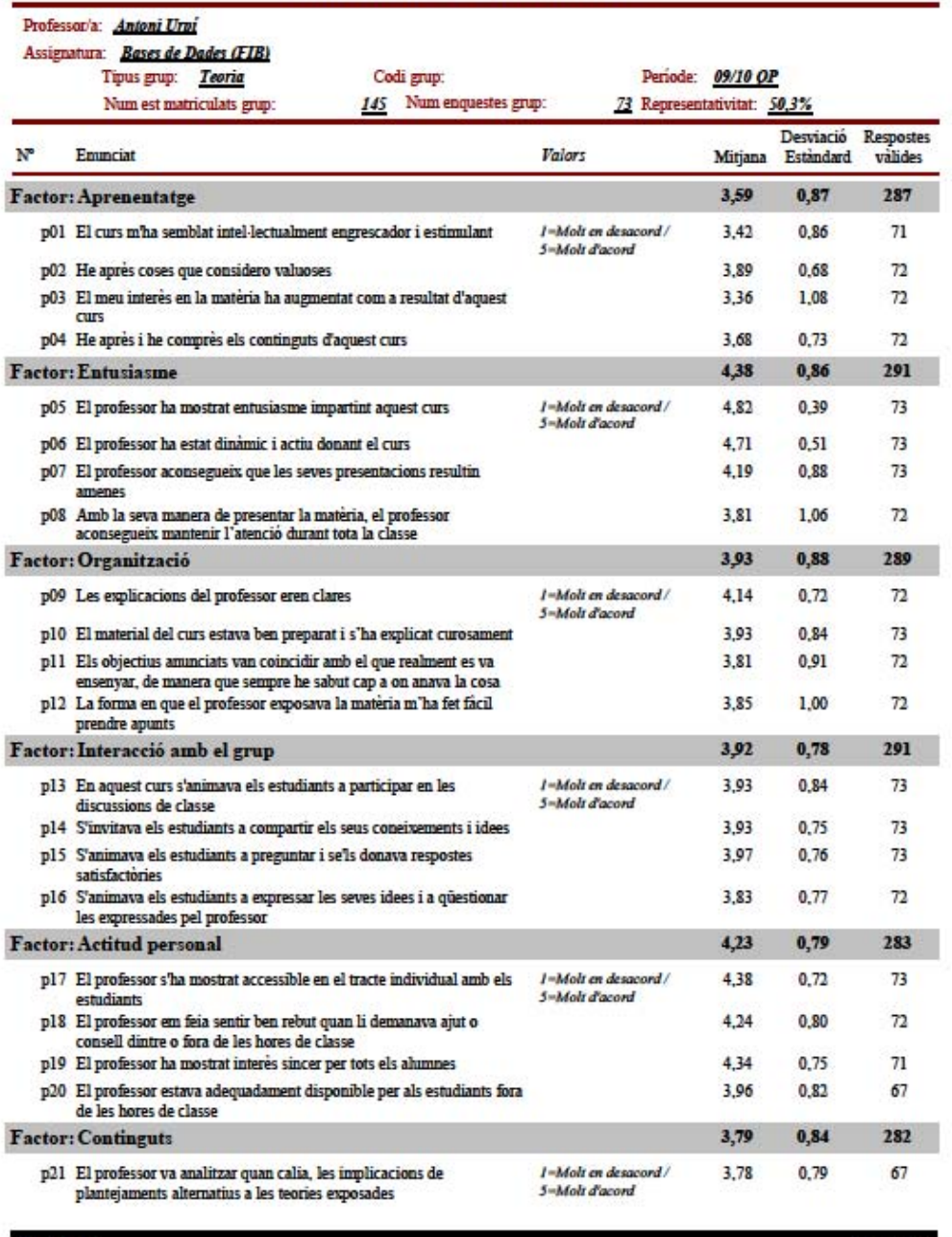

### 21/06/2010

Full 1 de 2

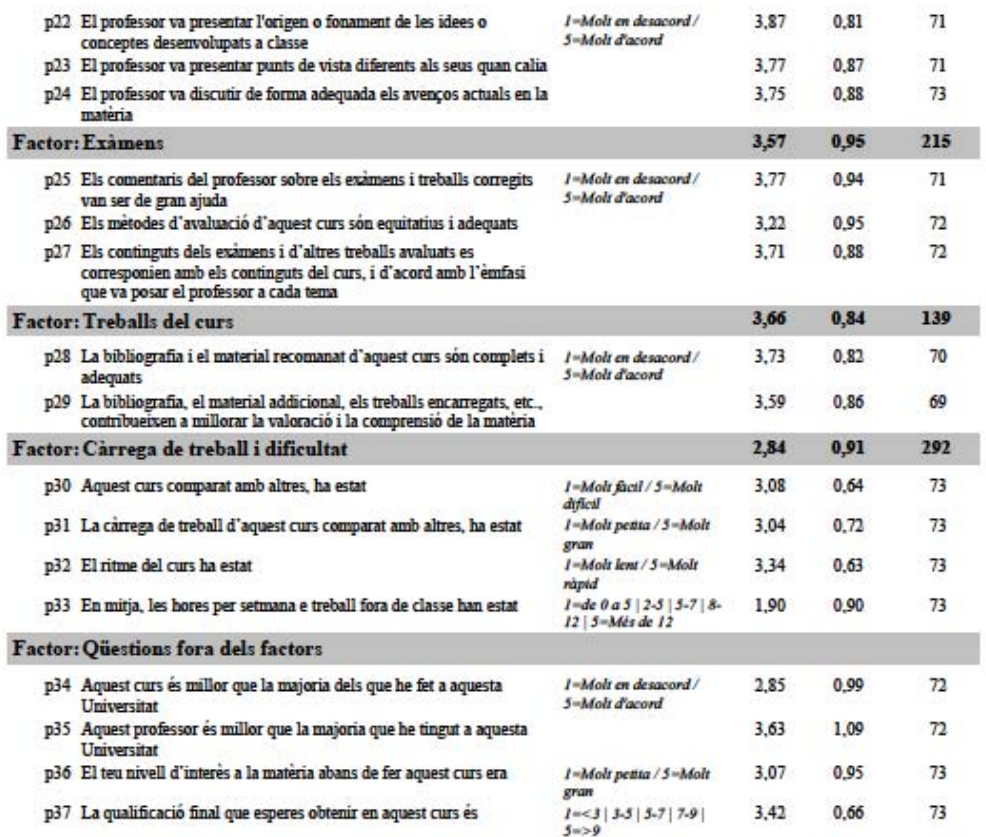

Desviació estándard: Mesura de dispersió en torn a la mitjana. En una distribució normal, el 68% dels casos es troben dins d'una desviació estandard respecte la mitjana i el 95% dels casos es troba dins de 2 desviacions estandars respecte la mitjana. Per exemple, si<br>la mitjana és de 3, amb una desviació estandard de 1, el 68% dels casos estaria entr

Podeu trobar més informació a: http://www-ice.upc.es/

21/06/2010

Full 2 de 2

Gairebé tots els factors de l'enquesta SEEQ han estat puntuats per sobre de 3. Més concretament, en el quadrimestre 09/10QT la mitjana de les preguntes p01 a p33 és de 3,76. En el quadrimestre 09/10QP la mitjana de les preguntes p01 a p33 és de 3,77. Només el factor "Càrrega de treball i dificultat" no arriba a 3 però s'acosta molt. Voldríem destacar dels resultats, que amb l'ús de l'eina

Institut de Ciències de l'Educació – Universitat Politècnica de Catalunya

LEARN-SQL els estudiants es veuen més motivats a participar en les discussions a classe, s'animen a compartir coneixements i idees, fan més preguntes i se'ls dona respostes satisfactòries i poden expressar les seves pròpies idees i qüestionar més adequadament les expressades pel professor.

Els resultats de les enquestes pròpies del professorat per l'assignatura de BD de la FIB durant els cursos 09/10QT i 09/10QP ha estat el següent:

### Curs 09/10. Quadrimestre tardor

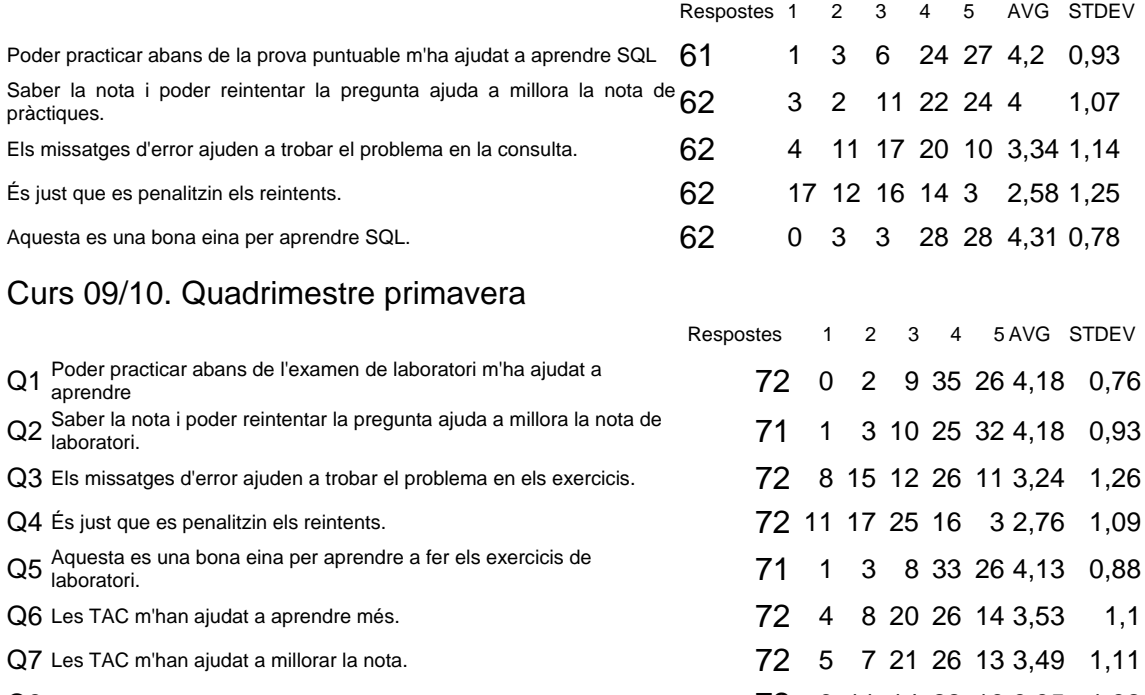

Q8 Prefereixo fer els lliuraments amb TAC que de forma tradicional. 72 9 11 14 22 16 3,35 1,32

En les enquestes anteriors la resposta 1 vol dir "Molt en desacord" i la 5 "Molt d'acord". Durant els curs 09/10QP es va decidir ampliar l'enquesta per incorporar preguntes relatives a les tècniques d'aprenentatge col•laboratiu (TAC). Els resultats obtinguts de l'enquesta tant de la utilització de LEARN-SQL com de les TAC han estat plenament satisfactòries per als estudiants.

En efecte, les solucions entregades pels estudiants a les sessions de laboratori són millors, el que s'ha reflectit en un augment del rendiment acadèmic obtingut. Això es degut a que els estudiants intenten millorar la seva solució fins que superi tots els jocs de proves als que sigui sotmesa. Com el sistema proporciona informació sobre les possibles raons per les que no es supera un joc de proves, els estudiants disposen de pistes dels errors comesos i poden corregir les errades de les seves respostes. Els estudiants pensen que LEARN-SQL és una bona eina per aprendre SQL, encara que preferirien que no es penalitzessin els reintents. L'ús de l'eina fora de l'aula ha tingut molt èxit. Els estudiants han fet servir molt el recurs i això els ha impulsat a dirigir-se al professor per solucionar dubtes.

Respecte a les TAC els estudiants pensen que no només els ajuden a millorar la nota sinó que aprenen més i prefereixen fer els lliuraments amb aquestes tècniques.

## **4. Resultats enquestes institucionals**

Les enquestes institucionals poden ser consultades per personal autoritzat a: **http://bibliotecnica.upc.es/apae/Enquestes/introEnquestes.html**

## **5. Funcionalitats que ajuden al professor amb l'anàlisi dels resultats dels estudiants i la gestió d'equips de treball.**

Les noves funcionalitats que s'han incorporat a LEARN-SQL per ajudar al professor amb l'anàlisi dels resultats dels estudiants i la gestió d'equips de treball són:

- Creació d'equips.
- Llistats per equips.
- Nota per equip i propagació de la nota als membres de l'equip.
- Poder veure com les solucions dels companys es mostren als membres de l'equip
- Comprovar que hi ha intercanvi de comentaris entre els membres de l'equip.
- Informació darrers enviaments.
- Mostrar informació sobre correccions pendents.
- Eliminar informació sobre correccions pendents.

## **6. Valoració dels professors de l'utilitat de cadascuna de les funcionalitats que ajuden en l'anàlisi dels resultats dels estudiants i en la gestió d'equips de treball**

Un cop finalitzat el projecte es va fer una enquesta als professors usuaris de les noves funcionalitat de LEARN-SQL, on 1 volia dir "Molt en desacord" i 5 "Molt d'acord".

### Curs 10/11. Quadrimestre tardor

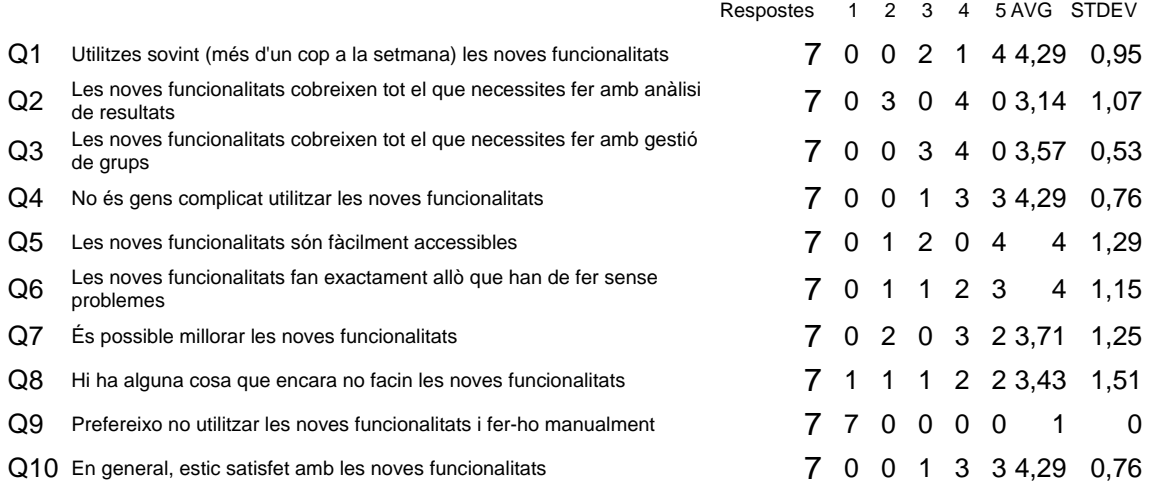

Institut de Ciències de l'Educació – Universitat Politècnica de Catalunya

A la figura 5 podem veure que totes les preguntes han estat puntuades per sobre de 3, excepte la pregunta 9 on era important que la puntuació fos baixa donat que es demanava si es preferia no utilitzar les noves funcionalitats.

Amb aquesta enquesta hem pogut validar els beneficis aportats per les noves funcionalitats i podem afirmar que hem millorat l'ajuda als professors per a l'anàlisi de resultats i per a la gestió d'equips. A més, el resultat de la pregunta 10 ens confirma que els professors estan molt satisfets amb les noves funcionalitats.

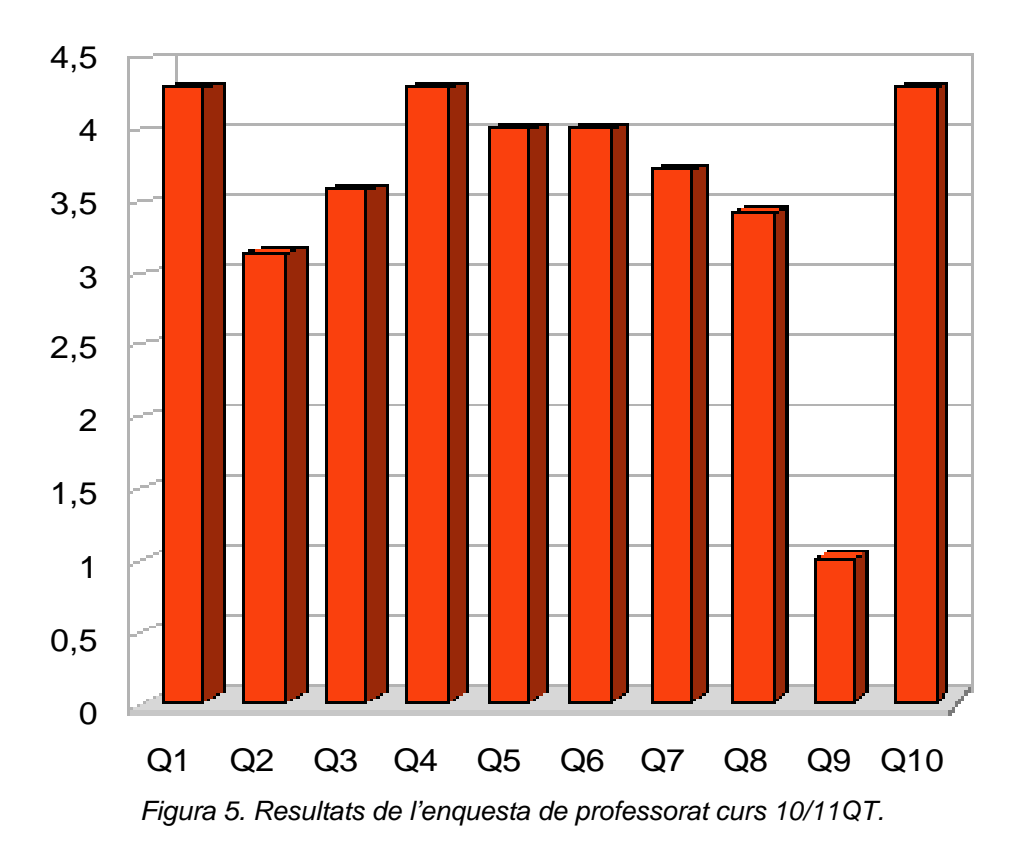

### **Conclusions**

Les funcionalitats que proveeix Moodle, i per tant l'actual Campus Virtual Atenea, per a la realització de qüestionaris és molt limitada, així com també les funcionalitats que proveeix per la gestió d'equips i el treball en grup. A més, aquest darrer aspecte, és a dir el treball col•laboratiu, cada vegada és més important en l'aprenentatge dels estudiants, i ho continuarà sent degut a la introducció de l'EEES.

L'avaluació dels indicadors que hem anat obtenint al llarg del projecte ens han mostrat que hem assolit els objectius que ens vam proposar i hem obtingut els resultats esperats respecte a la gestió d'equips i treball col•laboratiu i actiu en grup. El nou repte ara es l'ús de LEARN-SQL a les assignatures del nou Grau en Enginyeria Informàtica. El quadrimestre de tardor del curs 10/11 ha estat el primer on s'han provat les noves funcionalitats i tècniques d'aprenentatge col•laboratiu a l'assignatura de BD (Grau) i esperem disposar aviat de nous indicadors per seguir avaluant.

Com es pot veure a la figura 5, els professors implicats en el projecte pensen que les noves funcionalitats encara no cobreixen tot el que es necessita fer amb l'anàlisi de resultats i la gestió de grups, que es possible millorar-les i que hi ha encara coses per fer. Això ens indica que, encara que estem satisfet amb les resultats obtinguts del projecte, hem de continuar treballant més en aquests temes. Altres temes en els que voldríem treballar en breu són la gestió de les tècniques d'aprenentatge col•laboratiu mitjançant LEARN-SQL i la utilització de glossaris de Moodle per incentivar la participació i dedicació dels estudiants [ABR10].

LEARN-SQL ha estat desenvolupat per Moodle, tecnologia sobre la que està construït el Campus Virtual Atenea. L'eina LEARN-SQL permet estendre Moodle i per tant el Campus Virtual ATENEA amb un nou tipus de qüestionari que permet l'autoavaluació i autoaprenentatge de les matèries de les nostres assignatures. Les respostes a les qüestions són processades mitjançant serveis web remots que fan la correcció de les diferents matèries. Ara bé, els nous qüestionaris podrien ser usats en altres assignatures simplement fent el desenvolupament de web services de correcció específics d'aquestes assignatures. També les noves funcionalitats afegides de gestió d'equips i aprenentatge col•laboratiu podran ser usats en altres assignatures.

# **Més informació**

# **<http://www.upc.edu/learn-sql>**

## **Referències**

[ABC+09] Alberto Abelló, Xavier Burgués, M. José Casany, Carme Martín, Carme Quer, M. Elena Rodríguez, Toni Urpí. [LEARN-SQL: Herramienta de gestión de](http://upcommons.upc.edu/revistes/bitstream/2099/7854/6/p110.pdf)  [ejercicios de SQL con autocorrección.](http://upcommons.upc.edu/revistes/bitstream/2099/7854/6/p110.pdf) Demo (recurso) presented in the XV Jornadas de Enseñanza Universitaria de la Informática (JENUI 2009), Barcelona, July 2009. ISBN: 978-84-692-2758-9.

[ABR10] Alberto Abelló, Xavier Burgués, and M. Elena Rodríguez. [Utilización de](http://www.jenui2010.es/ATAS_JENUI%202010_290610.pdf)  [glosarios de Moodle para incentivar la participación y dedicación de los estudiantes.](http://www.jenui2010.es/ATAS_JENUI%202010_290610.pdf) Presented in the XVI Jornadas de Enseñanza Universitaria de la Informática [\(JEUNI](http://www.jenui2010.es/)  [2010](http://www.jenui2010.es/)).

[BQM+10] Xavier Burgués, Carme Quer, Carme Martín, Alberto Abelló, M. José Casany, M. Elena Rodríguez, Toni Urpí. [Adapting LEARN-SQL to Database computer](http://www.scribd.com/doc/33064791/MCCE-2010-Proceedings)  [supported cooperative learning.](http://www.scribd.com/doc/33064791/MCCE-2010-Proceedings) Presented in the workshop Methods and Cases in Computing Education ([MCCE 2010\)](http://ccita2010.uca.es/mcce;jsessionid=0B9E19BE5CE7D4901638ECF9F7A2DBB5), Cadiz, July 2010.

[MAB+10] C. Martín, A. Abelló, X. Burgués, M.J. Casany, C. Quer, E. Rodríguez, T. Urpi. Adaptació d'assignatures de bases de dades a l'eees. Presented in the *VI International Congress of University Teaching and Innovation (*[CIDUI 2010](http://cidui.upc.edu/cast/index.html)), Barcelona, July 2010.